# Registration Services - .nu and .se

## **New registration of Domain Names:**

To register a domain via one.com, it is required to place an order via the one.com website for the desired domain name. As soon as the order is completed with all the required information, payment details and/or approvals, the domain will be registered at the registry using the registrant information given during the ordering process. Usually, the domain is registered within a few minutes after the order is completed.

#### **Renewal of Domain Names:**

The domain is automatically renewed one year at a time, together with the subscription at one.com. When the subscription is cancelled, the domain will no longer be renewed and expires at the end of the subscription period.

#### **Updating of contact information:**

Updating the registration data for a domain can be done at any time via the one.com control panel. It's also possible to use a paper form. When sending a paper form to our support by email, it will usually be handled within 24 hours.

#### Administration of name servers:

It's possible to update the domain's nameservers at any time from the one.com control panel under the "Advanced settings" tile by clicking "DNS settings" or by sending us a paper form that can be obtained from support.

#### **Assignment of Domain Names:**

An assignment of a domain can be initiated via our control panel by performing an owner change or by sending a paper form to support. The assignment will be processed within 24 hours after the current owner and the new owner approve the change. It is also possible to assign the domain to a new registrant via a paper form that can be obtained by contacting support.

## **Change of Registrar:**

To transfer the domain to another registrar, it's possible to request the required Auth-ID (transfer code/authorisation code) at any time from the control panel or by contacting support. The Auth-ID will be sent to the email address registered for the registrant. Giving the code to the new registrar will make it possible for them to transfer the domain.

## **Deregistration of Domain Names:**

When cancelling a subscription at one.com, the domain will stay active for the remaining subscription period, after which it will expire.

To delete the domain immediately, we request a signed Termination form from the registrant. The form can be obtained from support. This will put the domain in the status "Expired" as soon as the form is processed, usually within 24 hours. The domain will expire according to the expiration process from Internetstiftelsen:

- **Expired**: The first 10 days. All our hosting services are deactivated, but the domain is still shown in the zone file that Internetstiftelsen sends out.
- **Deactivated**: Day 11-70. The domain is no longer listed in the zone file that Internetstiftelsen sends out, and the domain name will cease to work. It is still possible to renew the domain name.
- **Quarantined**: Day 71-77. The domain name can no longer be renewed.
- **Deleted**: After the Quarantine period, the domain will be released and available for anyone to register.

#### Management of DS records:

It's possible to update the domain's DS records at any time via the one.com control panel under the "Advanced settings" tile by clicking "DNS settings" or contacting support.

#### Internetstiftelsen:

one.com is an accredited registrar with The Swedish Internet Foundation, Internetstiftelsen, responsible for the Swedish top-level domain .se and the operation of the top-level domain .nu. Read more about Internetstiftelsen <a href="here">here</a>.

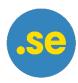

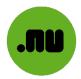